We've been able to see that many of you have had a brilliant go at 3D design using Tinkercad!

Here is the next lesson. In this lesson, you will learn how to alter the dimensions of 3D objects and recognise how to lift these objects to create 3D models. You will then enhance your 3D model by changing the colour of your 3D objects. You will need the login information which was emailed to you before or over half term - this gives you the link you need to click on and the nickname to use to login to the site. Have fun!

Video Lesson: <a href="https://classroom.thenational.academy/lessons/making-changes-60wk8d">https://classroom.thenational.academy/lessons/making-changes-60wk8d</a>

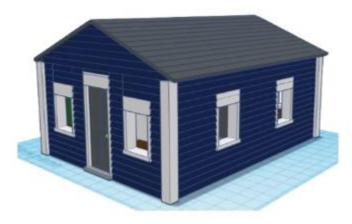

Credit: Tinkercad